# AzureServiceMon

## Be in the know. Be in control

AzureServiceMon is a **cloud-based monitoring service** for your Microsoft Azure services. It **alerts you within minutes** of an outage and keeps you in front of trouble.

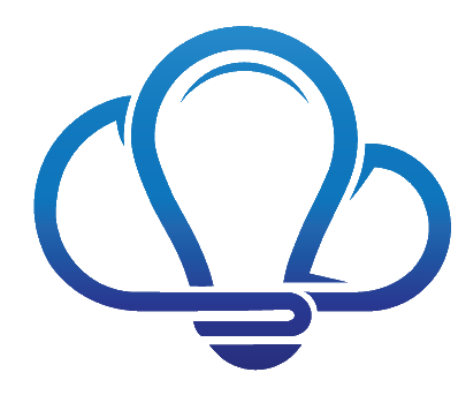

### How Do You Get Started?

Setup and configuration of AzureServiceMon is done entirely in the cloud – there's **nothing to download and nothing to install**. We have a simple one-page configuration on our web site that can have you up and running in two minutes.

#### How Does It Work?

AzureServiceMon issues probes against your Microsoft resources to check their availability. We use only public and published APIs from Microsoft to check the status of all of the different Azure resources that you ask us to monitor. In addition to that, we also monitor performance metrics for your resources. For example, want to know how much CPU or network bandwidth a virtual machine is using? No problem. How about how many deadlocks you're getting on your Azure SQL Servers? Done. You can also configure thresholds that we use to send you notifications when these performance metrics exceed them – making sure **you're always in the know**.

#### How Much Work Is it to Configure?

We've made things just about as easy as it can possibly be. To begin with, we go out and inventory all of the Azure resources you have. We then present you with a set of checkboxes for each **type of resource** we monitor. You check boxes for the resource types you want us to monitor and that's it – you're done! As the resources you have change – you add new virtual machines, spin up new databases and web sites, etc. – we take care of monitoring them for you. There's no need for you to come back and constantly update your monitoring configuration because we automatically inventory the resources you have and monitor new resources as they come online.

We take the same approach for monitoring the performance metrics. You simply check a box to have us capture the performance for different types of resources. You can then set the thresholds at which you want to receive notifications for different measurements. Those measurements vary by resource type – for example, response time on your web pages, deadlocks on your SQL Servers, CPU on your virtual machines, throttled queries on your search services, etc. There are nearly 50 different metrics in all that can be monitored. Set it up once and you never have to touch it again.

#### How Is It Secured?

AzureServiceMon uses the security services provided by Azure Active Directory. When you configure the set of Azure resources you want us to monitor, you log into Azure Active Directory and give us permission to monitor. **We never ask for a user name, we never ask for a password, and you never have to worry about us storing that information.** You can turn off our access to monitor your resources both in Azure AD and on the AzureServiceMon site.

#### How Can I Review the Monitoring Results?

We provide **several reports out of the box** that you can use to see things like outages that have occurred, recent probes and their performance, etc. We also have a number of advanced reports that let you drill into a pivot table view and look at performance measurements by Azure region, resource type, etc.

If you don't find a report that's exactly to your liking, no problem! You can also download the raw report data as a CSV file so you can **create your own reports**. We also have an API that you can use to retrieve your report data. If that's not enough, you can also use our Power BI Content Pack.

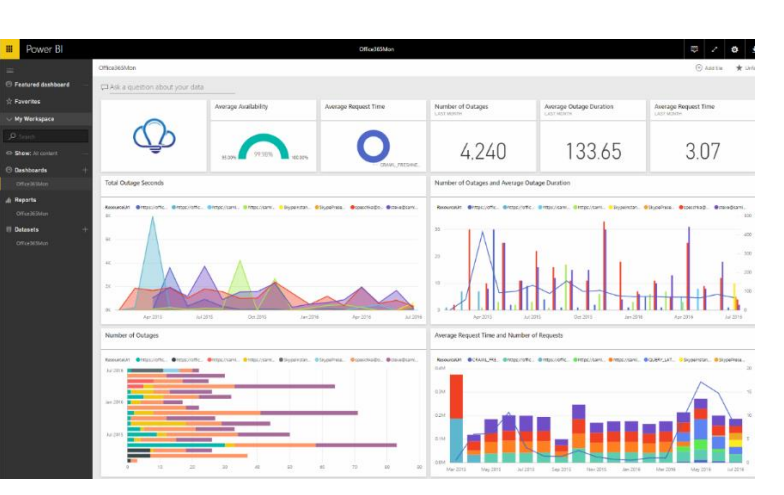

#### Can I See Any Other Info About my Microsoft Cloud Services?

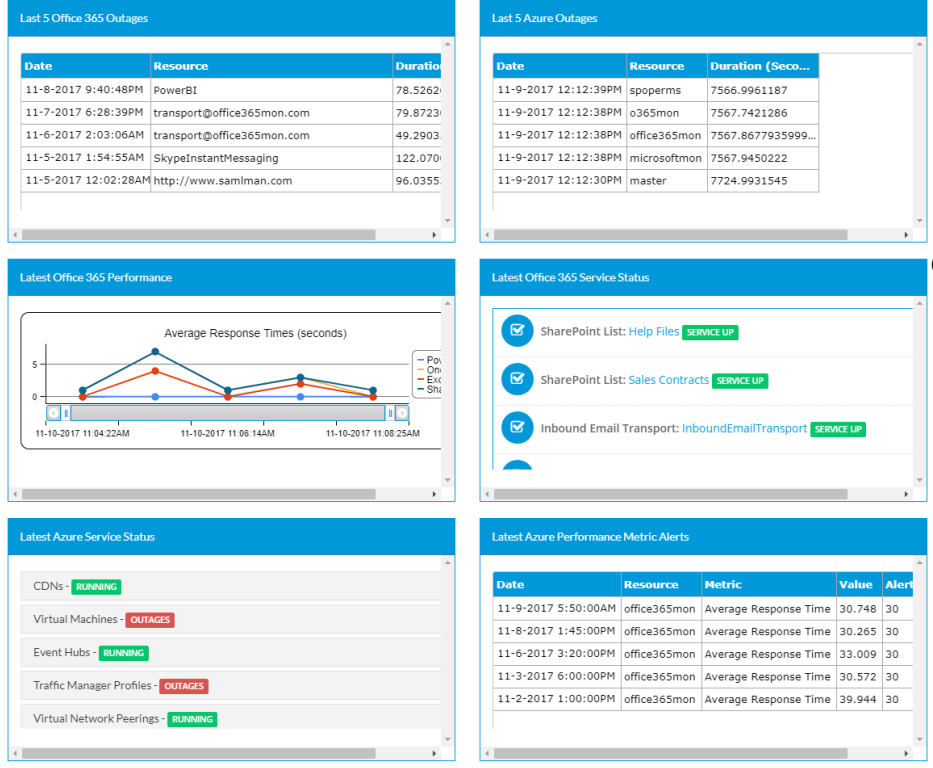

Absolutely! If you're using our companion service – Office365Mon.Com – then you get access to our Cloud Command Center, which shows up to the minute info on both your Office 365 and Azure resources. Things like your last five Office 365 outages, last five Azure outages, latest Office 365 performance, latest availability of your Office 365 resources, current availability of your Azure resources, and the last five AzureServiceMon performance metric alerts. It's an incredibly comprehensive snapshot of your overall cloud health.

#### Can I Build My Own Dashboards?

The AzureServiceMon Dashboard Reports feature lets you do exactly that! You can take any of our reports from Reports gallery and add it to any web page **with only one line of HTML!** It really can't be done any simpler than that – you can construct your own personalized dashboard for your users, management, operations team, or whomever – literally in a matter of minutes.

#### For More Information…

To more information about AzureServiceMon or if you just want to try it out yourself, do one of these things:

- Visit our web site at [https://azureservicemon.com](https://azureservicemon.com/)
- Email us at [support@azureservicemon.com](mailto:support@azureservicemon.com)
- Create a free trial subscription at [https://azureservicemon.com/configure/azurecore.](https://azureservicemon.com/configure/azurecore) You will not need to provide any payment information. You'll get access to all of our features for free for 45 days. After that time, if you don't want to continue, there's nothing else you need to do – we'll just stop monitoring your stuff.